### The book was found

# Getting Started With Raspberry Pi: Electronic Projects With Python, Scratch, And Linux

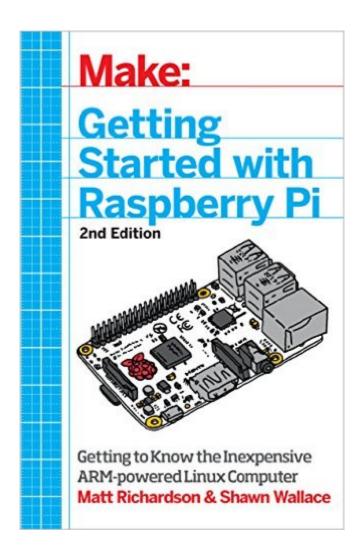

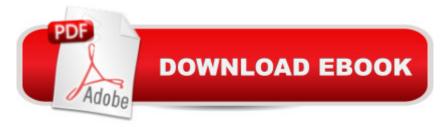

## Synopsis

What can you do with the Raspberry Pi, the affordable computer the size of a credit card? All sorts of things! If you're learning how to program--or looking to build new electronic projects, this hands-on guide will show you just how valuable this flexible little platform can be. Updated to include coverage of the Raspberry Pi Model B+, Getting Started with Raspberry Pi takes you step-by-step through many fun and educational possibilities. Take advantage of several preloaded programming languages. Use the Raspberry Pi with Arduino. Create Internet-connected projects. Play with multimedia. With Raspberry Pi, you can do all of this and more. In Getting Started with Raspberry Pi, youâ TMII: Get acquainted with hardware features on the Pi's boardLearn enough Linux to move around the operating systemStart programming in Python and ScratchDraw graphics, play sounds, and handle mouse events with PygameUse the Pi's input and output pins to do some hardware hackingDiscover how Arduino and the Raspberry Pi can work togetherCreate your own Pi-based web server with PythonWork with the Raspberry Pi Camera Module and USB webcams

#### Book Information

Age Range: 8 and up

Paperback: 200 pages

Publisher: Maker Media, Inc; 2 edition (November 6, 2014)

Language: English

ISBN-10: 1457186128

ISBN-13: 978-1457186127

Product Dimensions: 5.5 x 0.4 x 8.5 inches

Shipping Weight: 7.8 ounces

Average Customer Review: 4.2 out of 5 stars Â See all reviews (31 customer reviews)

Best Sellers Rank: #229,143 in Books (See Top 100 in Books) #26 in Books > Engineering & Transportation > Engineering > Electrical & Electronics > Electronics > Sensors #38 in Books > Children's Books > Education & Reference > Science Studies > Electricity & Electronics #59

in Books > Computers & Technology > Operating Systems > Linux > Programming

#### Customer Reviews

I burned through this book in about 3 weeks working into the night in my spare time. I needed an Arduino (Java) friendly way of getting into Python. I started programming using Arduino for personal projects, but my job's pipeline uses Linux (Fedora and CentOS) and python (for Maya and shell scripting). So, I picked this up to invest in my human capital, and make myself more useful/valuable

at work. I've been using Linux as an end user (3d artist) at my job for about 10 years, and I learned more about the OS and shell scripting in 1 week than I did using Linux that whole time. I also have tried my hand at Python using other books and gave up after a month or so (It just wasn't "clicking" with me. They were too technical) but this book was hard to put down! I'm now moving onto more advanced topics in python (python and tesh scripting for productivity), and Linux (installing my own custom distros to match our environment at work). Tip: Do the tutorials at least twice. Try to recreate them from memory. This really helps the concepts stick. The book \*almost\* wants you to rush through the tutorials, so brush up on your googling skills, and visit StackOverflow constantly. Research any term you dont understand. And something not covered in the book; Python has "Overloaded Operators". Research that, if you see some confusing code, and want to know why making a simple logical change involves more code than you'd expect. Stuff you'll need to make the tutorials flow better... Just search for the terms below ( "\*" Stared are needed for the tutorials)\*A Raspberry Pi Starter kit with a bread board\*An Arduino UnoA logic level converter (3.

#### Download to continue reading...

Raspberry Pi 3: 2016 Raspberry Pi 3 User Guide (Raspberry Pi, Raspberry Pi 2, Raspberry Pi Programming, Raspberry Pi Projects) (Volume 1) Getting Started with Raspberry Pi: Electronic Projects with Python, Scratch, and Linux Python: Python Programming Course: Learn the Crash Course to Learning the Basics of Python (Python Programming, Python Programming Course, Python Beginners Course) Programming the Raspberry Pi, Second Edition: Getting Started with Python Linux: Linux Command Line - A Complete Introduction To The Linux Operating System And Command Line (With Pics) (Unix, Linux kemel, Linux command line, ... CSS, C++, Java, PHP, Excel, code) (Volume 1) LINUX: Easy Linux For Beginners, Your Step-By-Step Guide To Learning The Linux Operating System And Command Line (Linux Series) Getting Started Knitting Socks (Getting Started series) Getting Started in Chart Patterns (Getting Started In.....) How to Start a Electronic Record Label: Never Revealed Secrets of Starting a Electronic Record Label (Electronic Record Label Business Guide): How to ... a Eletr Record Label: Never Revealed Secret Getting Started With Raspberry Pi: An Introduction to the Fastest-Selling Computer in the World Arduino: Getting Started With Arduino: The Ultimate Beginner's Guide (Arduino 101, Arduino sketches, Complete beginners guide, Programming, Raspberry Pi 2, xml, c++, Ruby, html, php, Robots) Maya Python for Games and Film: A Complete Reference for Maya Python and the Maya Python API Deep Learning: Recurrent Neural Networks in Python: LSTM, GRU, and more RNN machine learning architectures in Python and Theano (Machine Learning in Python) Unsupervised Deep Learning in Python: Master Data Science and Machine Learning with Modern Neural Networks

written in Python and Theano (Machine Learning in Python) Deep Learning in Python Prerequisites: Master Data Science and Machine Learning with Linear Regression and Logistic Regression in Python (Machine Learning in Python) Convolutional Neural Networks in Python: Master Data Science and Machine Learning with Modern Deep Learning in Python, Theano, and TensorFlow (Machine Learning in Python) Deep Learning in Python: Master Data Science and Machine Learning with Modern Neural Networks written in Python, Theano, and TensorFlow (Machine Learning in Python) Learn Python in One Day and Learn It Well: Python for Beginners with Hands-on Project. The only book you need to start coding in Python immediately Beginning Python Programming: Learn Python Programming in 7 Days: Treading on Python, Book 1 Python: Python Programming For Beginners - The Comprehensive Guide To Python Programming: Computer Programming, Computer Language, Computer Science

Dmca